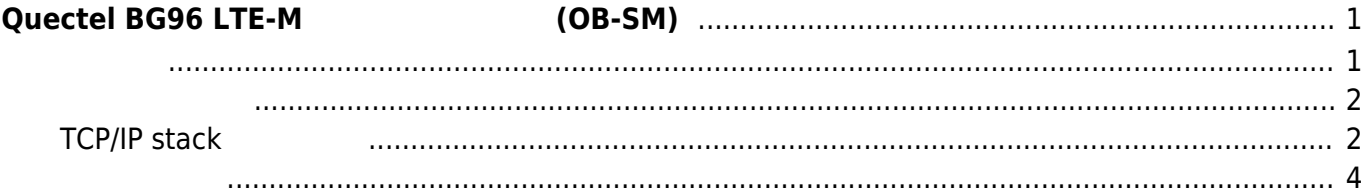

# <span id="page-2-0"></span>**Quectel BG96 LTE-M 拡張ボード 利用 (OB-SM)**

XG-50 [Quectel BG96](https://www.quectel.com/product/bg96.htm) LTE-M EXERT LTE-M PutureNet OB-SM LTE-M

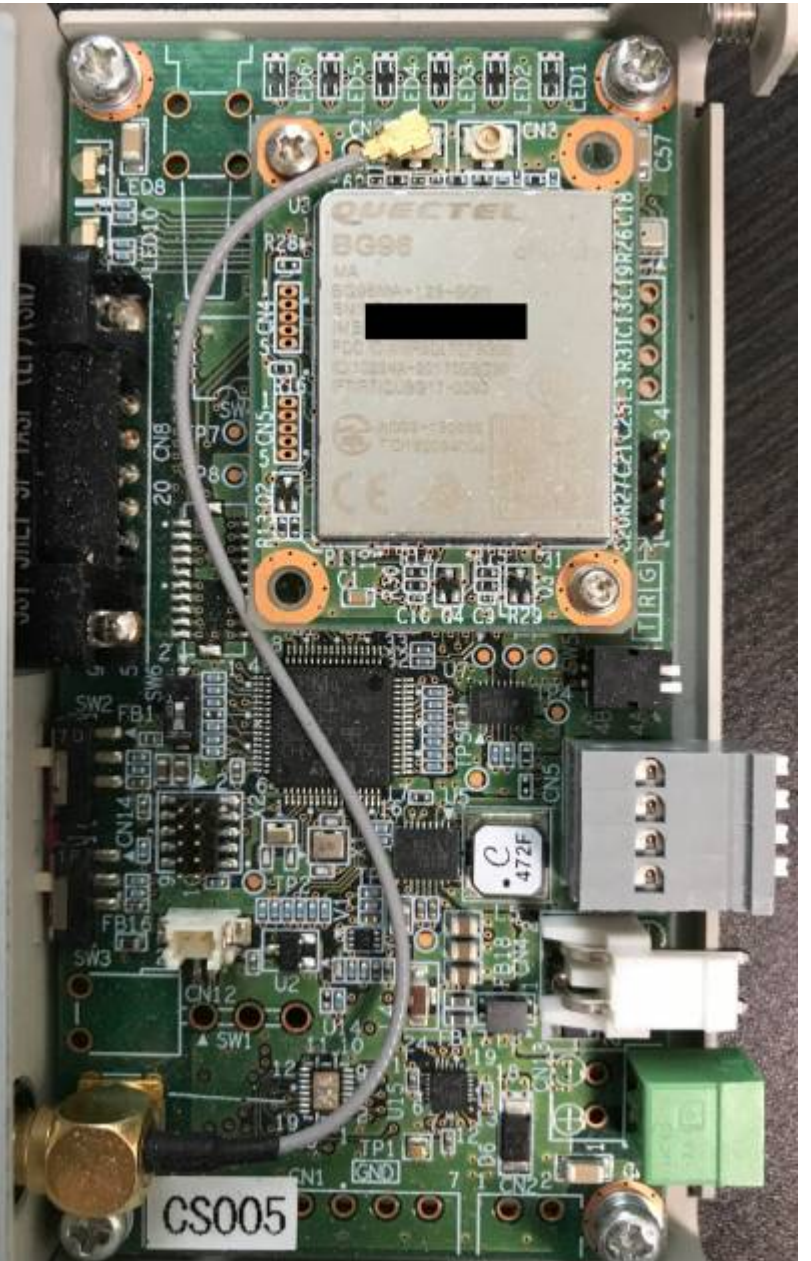

<span id="page-2-1"></span>BG96 GPS BG96 TCP/IP stack [SORACOM Harvest](https://soracom.jp/services/harvest/) UDP

PPP アイトランド アイトランド しゅうしょう しゅうしゅうしゅうしゅうしゅうしゅうしゅうしゅ

<span id="page-3-0"></span>Github

- NuttX : <https://github.com/centurysys/incubator-nuttx.git>
- NuttX App : <https://github.com/centurysys/incubator-nuttx-apps.git>

branch **XG-50/BG96-GPS-Harvest** 

## <span id="page-3-1"></span> $TCP/IP$  stack

apps/xg50/gps\_bg96/bg96\_task.c

- 
- $\bullet$  BG96 (APN)
- $\bullet$  BG96 TCP, UDP
- $\bullet$  BG96 TCP, UDP

 $\Box$ BG96  $\Box$ CP/IP

```
#include "libserial.h"
```

```
char *bq96 path = "/dev/ttyS2";
```

```
 task->ser = serial_open(bg96_path, 115200, 0);
```
### **[BG96] AT**

```
int bg96_send_AT_command(serial_t *ser, const char *cmd)
  bg96 send_AT_command(task->ser, "AT+CFUN=4\r\n");
   sleep(2);
  bg96 send AT command(task->ser, "AT+CFUN=1\r\n");
   sleep(1);
```

```
bg96 send AT command(task->ser, "AT+CGATT?\r\n");
 sleep(1);
```
#### **[BG96] echo off (ATE0)**

```
static int bg96 echo off(serial t *ser);
```

```
res = bg96 echo off(task->ser);
```
#### **[BG96] LTE 接続パラメータ設定**

```
static int bg96_setup_apn(serial_t *ser, int cid, char *apn, char *user,
char *password)
```

```
res = bg96 setup apn(task->ser, 1, config->apn, config->user,
                      config->password);
```
**[BG96] 時計合わせ (LTE より日時取得)**

static int bg96 sync clock(serial t \*ser)

```
res = bg96 sync clock(task->ser);
```
#### **[BG96] LTE への接続**

```
static int bg96_connect(serial_t *ser)
```

```
 /* activate PDP context */
 res = bg96_connect(task->ser);
```

```
Last update: 2020/11/28    <sub>xg_</sub>series_devel:quectel_bg96:start https://ma-tech.centurysys.jp/doku.php?id=xg_series_devel:quectel_bg96:start<br>16:12
```
#### $[BG96]$  LTE

```
static int bg96 disconnect(serial t *ser)
```

```
printf("! %s: open socket failed -> RESET\n", FUNCTION );
 bg96_disconnect(task->ser);
```
#### <span id="page-5-0"></span>**BG96**

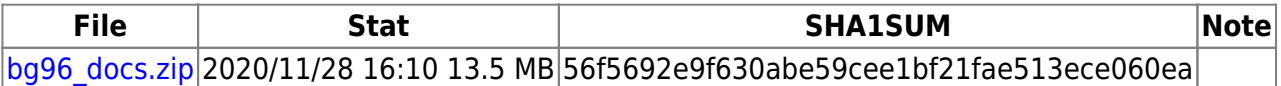

```
Archive: bg96_docs.zip
  Length Date Time Name
              --------- ---------- ----- ----
         0 2019-05-17 10:42 BG96/
        0 2019-05-17 10:42    BG96/AT Commands/
   257842 2019-03-13 11:47
BG96/AT Commands/Quectel BG96 NIDD AT Commands Manual V1.0.pdf
   397643 2019-03-13 11:48
BG96/AT Commands/Quectel BG96 GNSS AT Commands_Manual_V1.1.pdf
   727911 2019-03-13 11:48
BG96/AT Commands/Quectel BG96 FILE AT Commands Manual V1.1.pdf
   610405 2019-03-13 11:48
BG96/AT_Commands/Quectel_BG96_TCP(IP)_AT_Commands_Manual_V1.1.pdf
   1536981 2019-03-13 11:48
BG96/AT_Commands/Quectel_BG96_AT_Commands_Manual_V2.3.pdf
   316889 2019-03-13 11:47
BG96/AT Commands/Quectel BG96 QuecCell AT Commands Manual V1.0.pdf
   884236 2019-03-13 11:48
BG96/AT_Commands/Quectel_BG96_HTTP(S)_AT_Commands_Manual_V1.0.pdf
   869272 2019-03-13 11:48
BG96/AT Commands/Quectel BG96 SSL AT Commands Manual V1.0.pdf
   348671 2019-03-13 11:47
BG96/AT Commands/Quectel BG96 FTP(S) AT Commands Manual V1.1.pdf
   2307467 2019-03-13 11:54 BG96/Quectel_LTE_OPEN_EVB_User_Guide_V1.1.pdf
        0 2019-05-17 10:42  BG96/Application Note/
   690165 2019-03-13 11:50
BG96/Application Note/Quectel BG96 MQTT Application Note V1.0.pdf
   239343 2019-03-13 11:49
BG96/Application_Note/Quectel_BG96_QuecLocator_Application_Note_V1.0.pdf
   1238857 2019-03-13 11:50
```
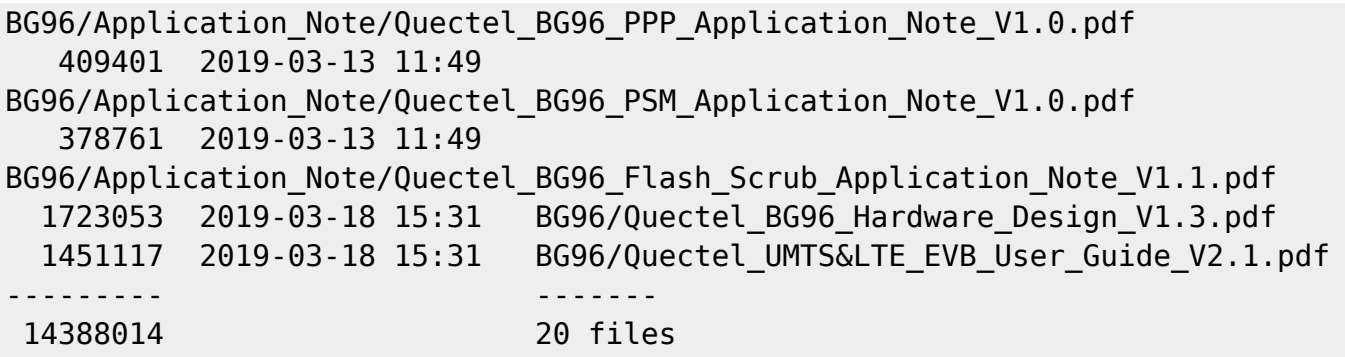

From: <https://ma-tech.centurysys.jp/> - **MA-X/MA-S/MA-E/IP-K Developers' WiKi**

Permanent link: **[https://ma-tech.centurysys.jp/doku.php?id=xg\\_series\\_devel:quectel\\_bg96:start](https://ma-tech.centurysys.jp/doku.php?id=xg_series_devel:quectel_bg96:start)**

Last update: **2020/11/28 16:12**